$,$  tushu007.com  $<<$  DIY  $>>$ 

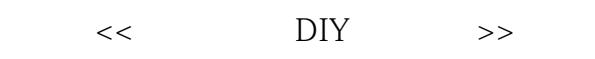

- 13 ISBN 9787810369763
- 10 ISBN 7810369768

出版时间:2005-9

页数:181

字数:300000

extended by PDF and the PDF

http://www.tushu007.com

, tushu007.com  $<<$  DIY  $>>$ 

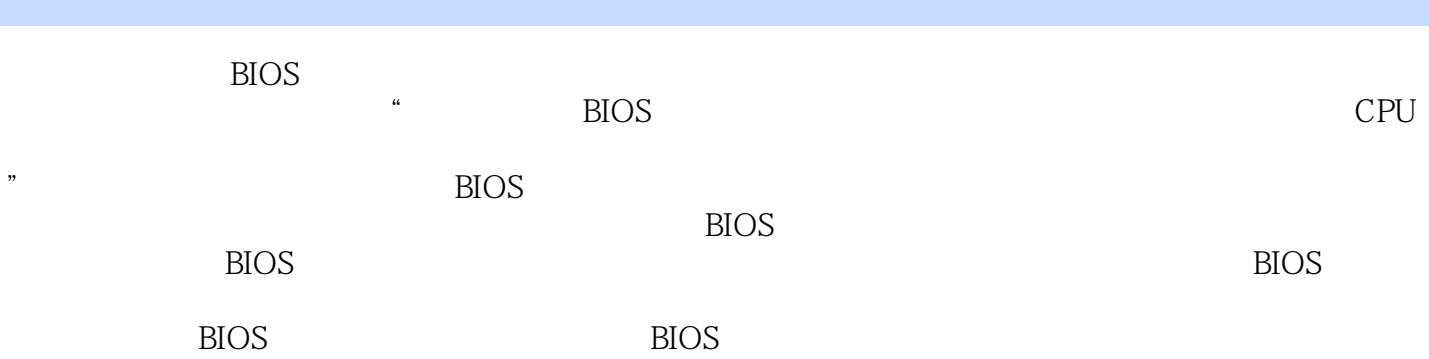

, tushu007.com

 $<<$  DIY  $>>$ 

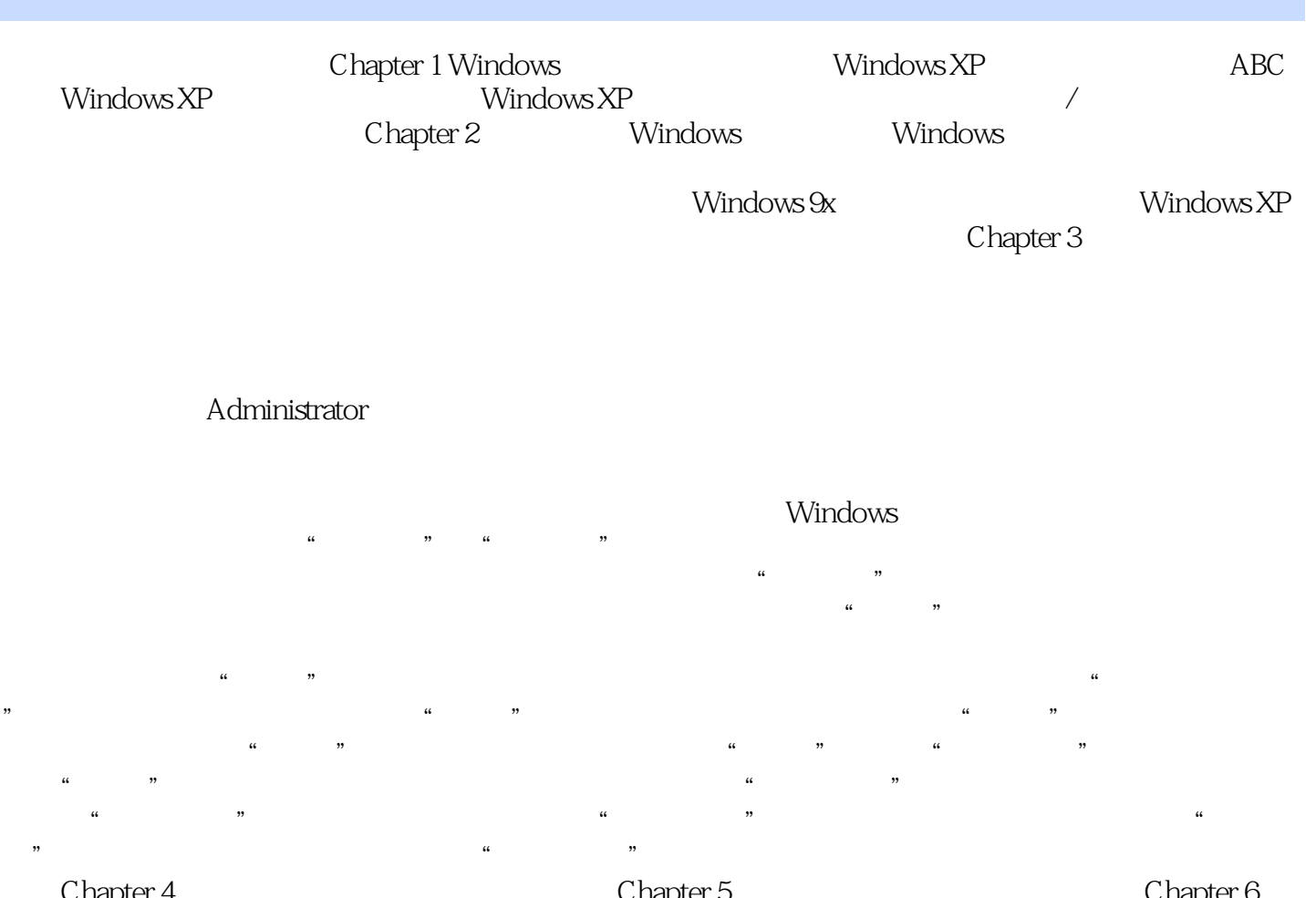

Chapter 4 Chapter 5 Chapter 6 Chapter 6 BIOS新手必读Chapter 7 告别神秘——图解BIOS优化设置Chapter 8 步步深入——备份与升 BIOSC hapter 9

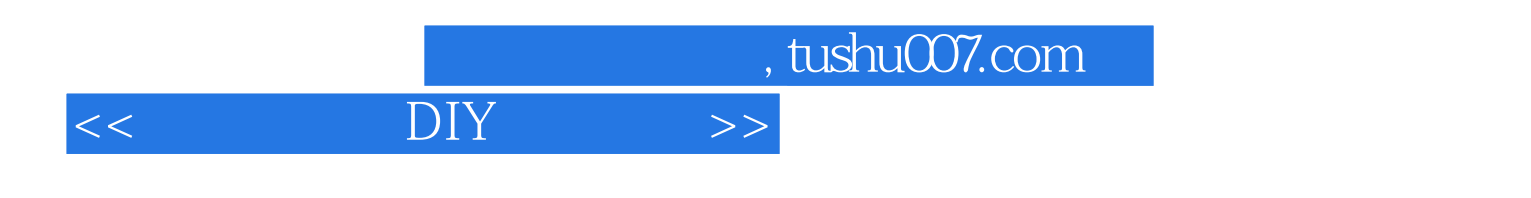

Do It Youself

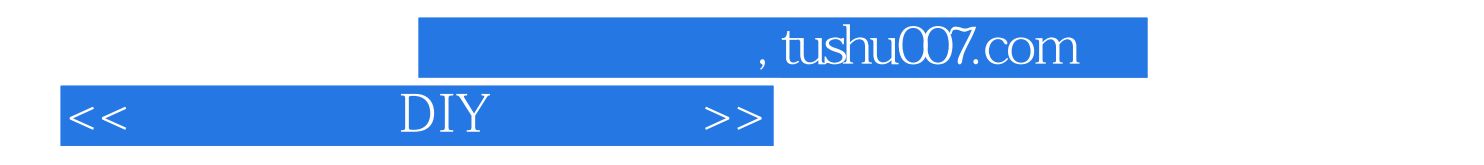

本站所提供下载的PDF图书仅提供预览和简介,请支持正版图书。

更多资源请访问:http://www.tushu007.com